# <span id="page-0-0"></span>**Integrace WAM**

Příloha k zadání IS - integrace na stávající ekonomický systém WAM/S3 firmy MIKROS a.s. Brno

# **Obsah**

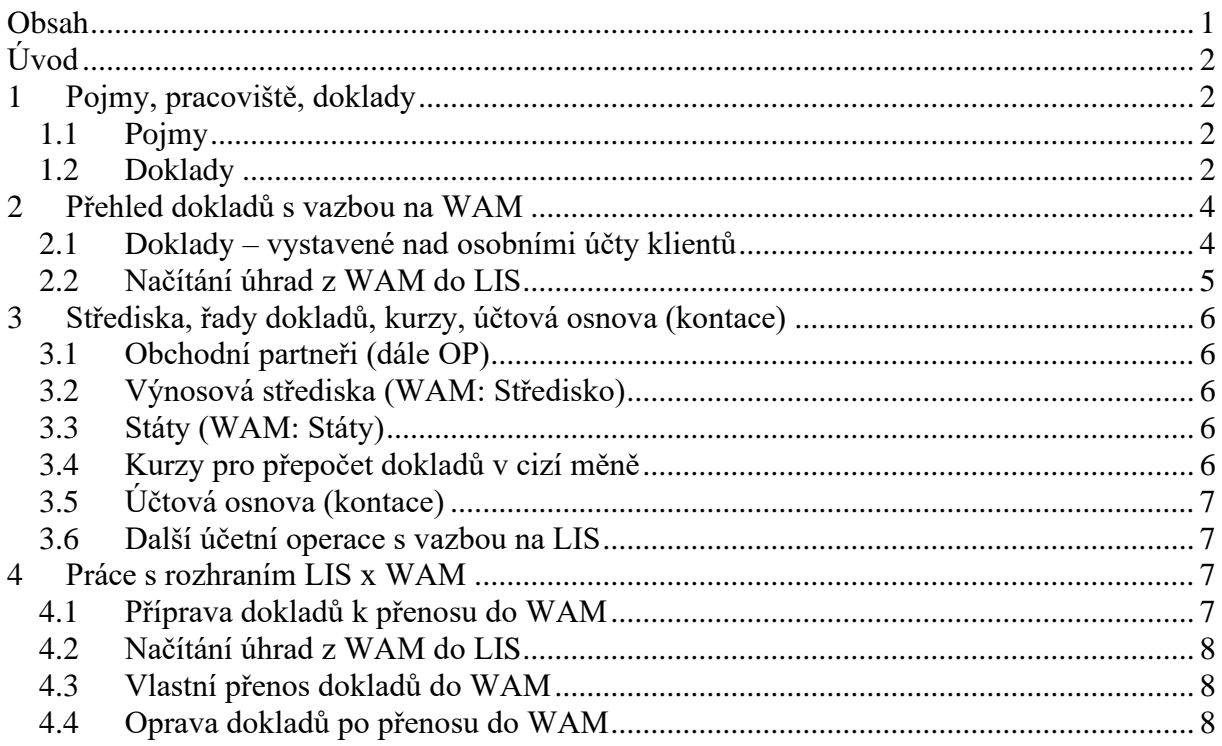

# <span id="page-1-0"></span>**Úvod**

Tento dokument definuje rozsah integrace LIS s EIS WAM ve společnosti Lázně Třeboň

- Rozsah přenášených dokladů mezi LIS a EIS WAM
- Účtová osnova, střediska, práce s kurzy, řady dokladů
- Organizace realizace přenosů
- Vzhled dokladů v LIS

# <span id="page-1-1"></span>**1 Pojmy, pracoviště, doklady**

# <span id="page-1-2"></span>**1.1 Pojmy**

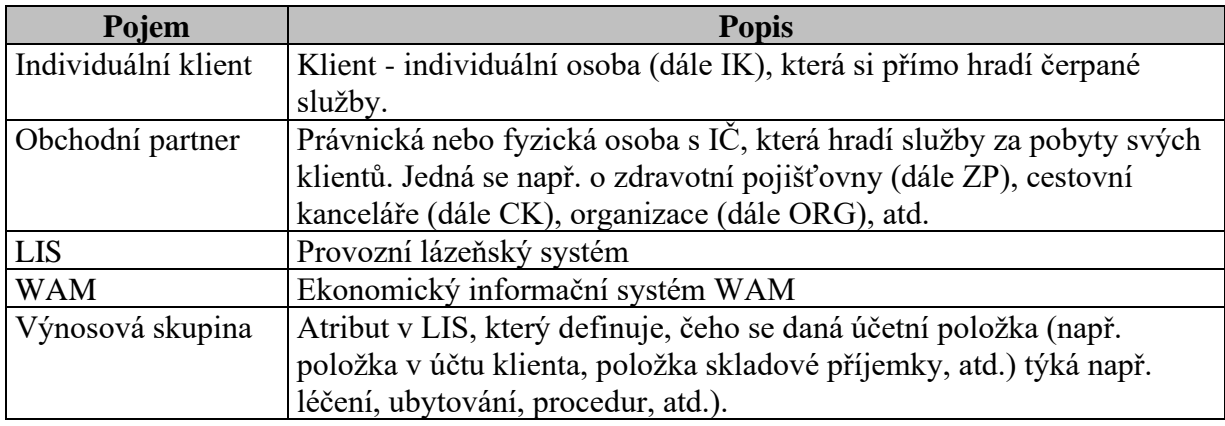

## <span id="page-1-3"></span>**1.2 Doklady**

Přehled dokladů vznikajících v rámci LIS:

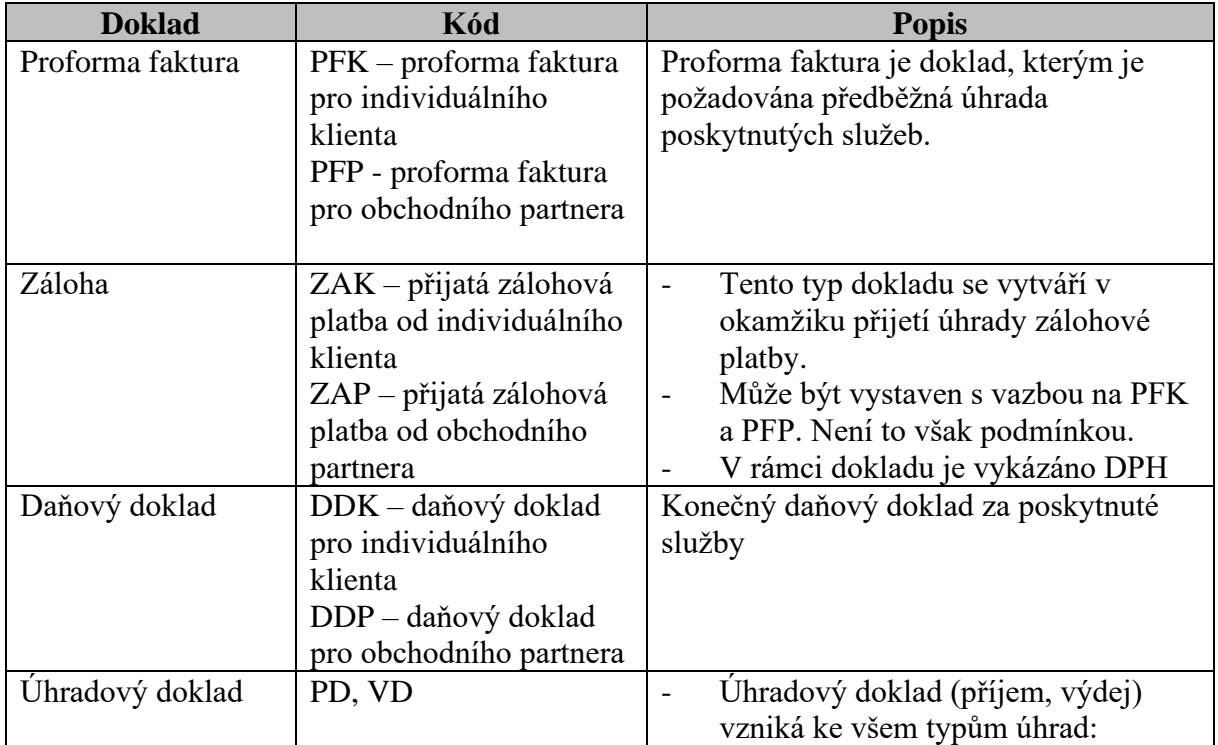

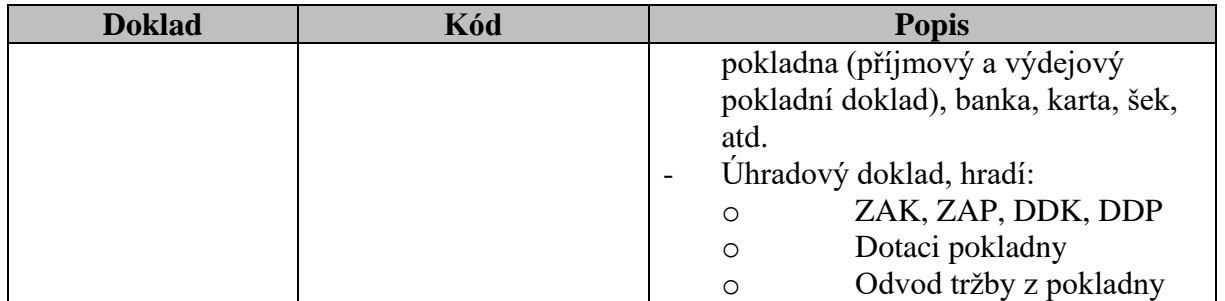

#### **2 Přehled dokladů s vazbou na WAM**

Přehled účetních dokladů vznikajících v LIS a definice jejich přenosu do WAM.

#### *Komentář:*

**Doklad** – Typ dokladu **Měna** – Měna, v níž je doklad vystaven **Místo vzniku** – Místo, kde je doklad vystavován **Způsob úhrady** – Způsob úhrady daného účetního dokladu **Přetah do WAM** – definice, zda je daný doklad přetahován do WAM **Poznámka** – Libovolná poznámka k dokladu

#### **2.1 Doklady – vystavené nad osobními účty klientů**

<span id="page-3-1"></span><span id="page-3-0"></span>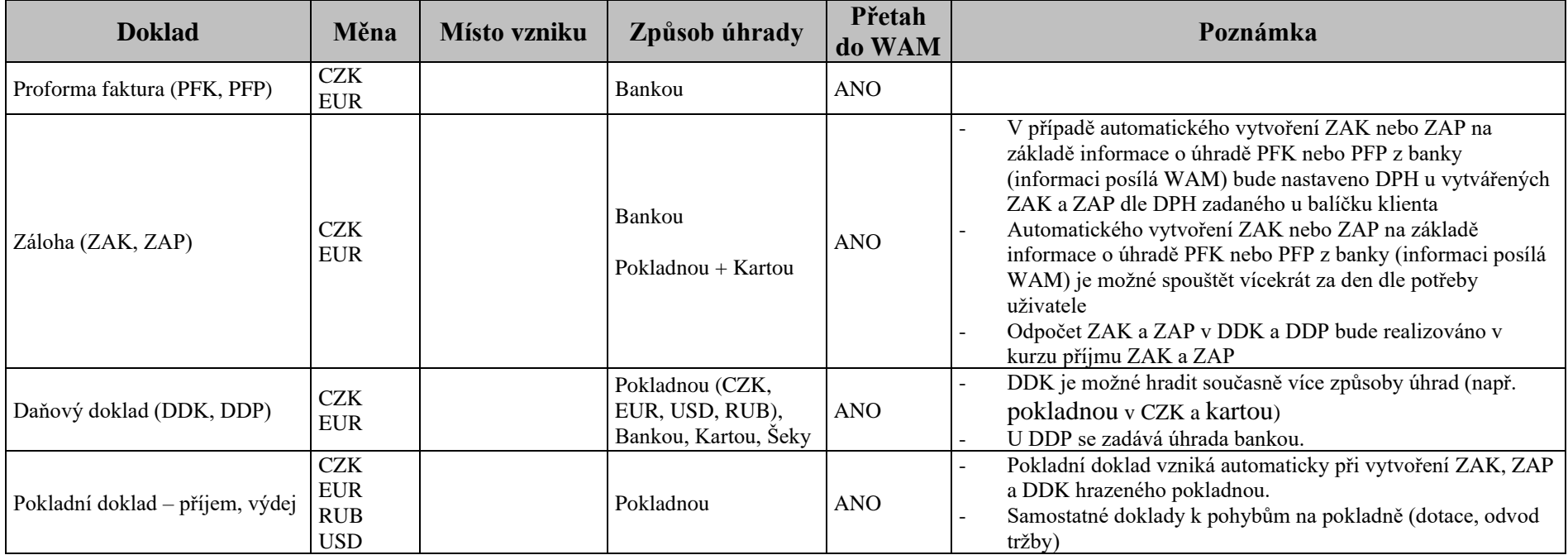

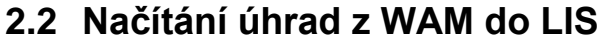

<span id="page-4-0"></span>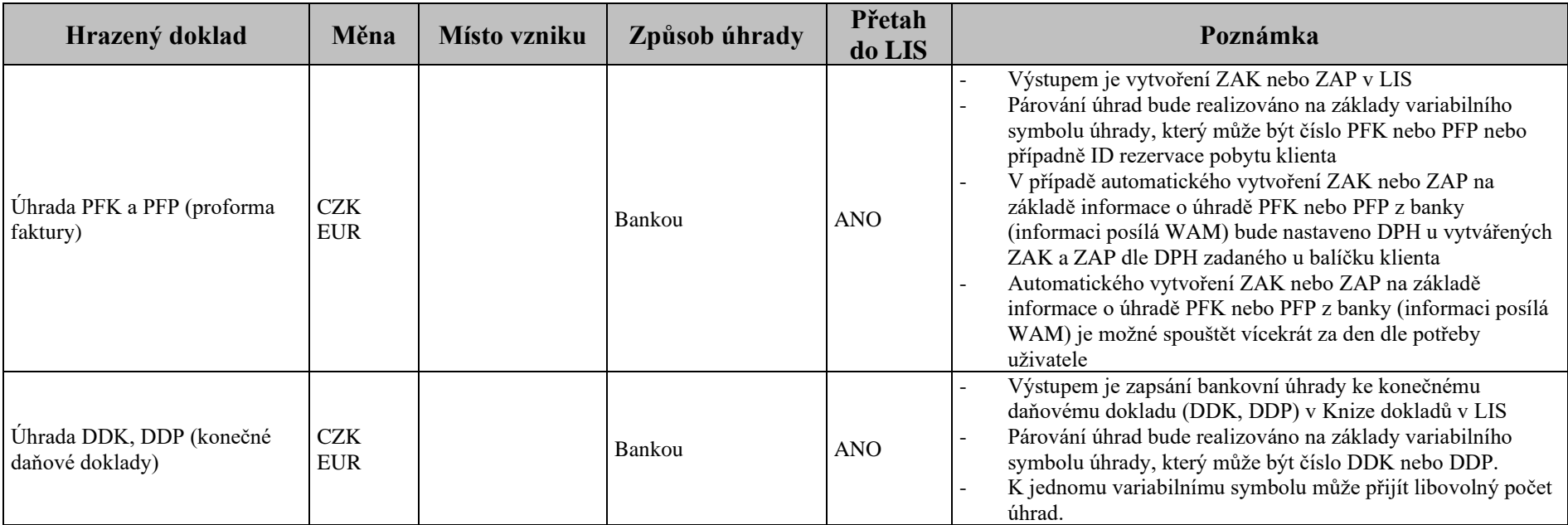

# <span id="page-5-0"></span>**3 Střediska, řady dokladů, kurzy, účtová osnova (kontace)**

#### <span id="page-5-1"></span>**3.1 Obchodní partneři (dále OP)**

- OP prvotního zadání při implementaci:
	- Prvotní nastavení OP bude provedeno v WAM
	- Z WAM bude proveden export OP do MS Excel včetně ID OP
	- V MS Excel budou označeni OP, kteří se mají importovat do LIS
	- Realizace importu OP do LIS
- OP zadání nového OP při běžné práci:
	- V LIS je zadán nový OP
	- **•** Informace o zadání nového OP v LIS je automaticky přenesena do WAM:
		- o OP již v WAM existuje do LIS se pošle pouze ID OP z WAM
		- o OP v WAM neexistuje v WAM je OP založen + do LIS se pošle ID OP z WAM
- **•** Dodatečné změny v OP nejsou mezi LIS a WAM automaticky přenášeny. Změny se provádí manuálně v každém systému.

#### <span id="page-5-2"></span>**3.2 WAM: Středisko**

- Výnosová střediska jsou definována:
	- automaticky pomocí kombinace těchto atributů:
		- o ubytování klienta
		- o výnosová skupina za poskytnuté služby
		- dle zadání střediska u sazby pro konkrétní službu
- Nová výnosová střediska nejsou mezi LIS a WAM automaticky přenášeny. Jejich zadání se provádí manuálně v každém systému.

## <span id="page-5-3"></span>**3.3 WAM: Státy**

- Státy (2 místný ISO kód) jsou přímo přebírána z karty klienty
- Nová státy nejsou mezi LIS a WAM automaticky přenášeny. Jejich zadání se provádí manuálně v každém systému.

## <span id="page-5-4"></span>**3.4 Kurzy pro přepočet dokladů v cizí měně**

Specifikace kurzu, který je používán pro přepočet dokladů v cizí měně.

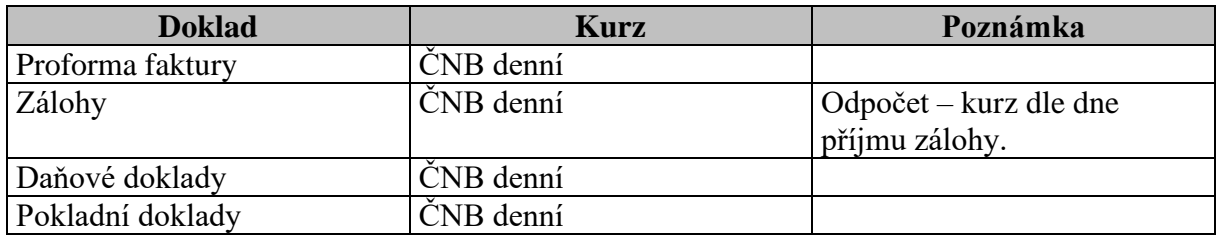

#### **Poznámka ke kurzům pro přepočet dokladů v cizí měně::**

WAM i LIS stahují klasický denní kurzovní lístek z ČNB.

# <span id="page-6-0"></span>**3.5 Účtová osnova (kontace)**

- V LIS je zadána kompletní účtová osnova používaná ve vztahu k účetním případům vznikajícím v LIS.
- **·** Pro každý účet v rámci této účtové osnov je nastavena definice automatická kontace, která zajistí přiřazení daného účtu k danému účetnímu případu.
- Pro definici automatické kontace proforma faktur, zálohových faktur, daňových dokladů, a pokladních dokladů je možné využít tyto atributy:
	- Typ klienta (KLP, PLP, ...)
	- Obchodní partner
	- **Budova**
	- **·** Výnosová skupina
	- Typ dokladu
	- Sazba DPH
- Nová kontace nejsou mezi LIS a WAM automaticky přenášeny. Jejich zadání se provádí manuálně v každém systému.

#### <span id="page-6-1"></span>**3.6 Další účetní operace s vazbou na LIS**

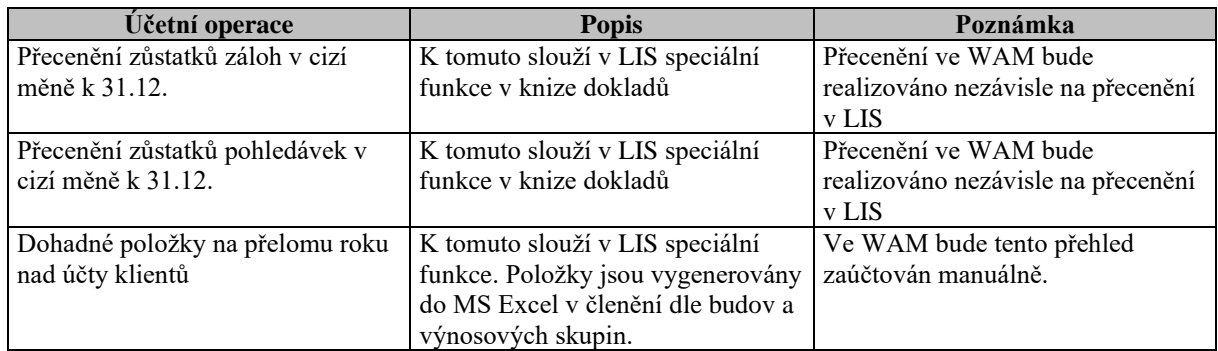

## <span id="page-6-2"></span>**4 Práce s rozhraním LIS x WAM**

## <span id="page-6-3"></span>**4.1 Příprava dokladů k přenosu do WAM**

Definice zadání připravenosti dokladu k přetahu do WAM.

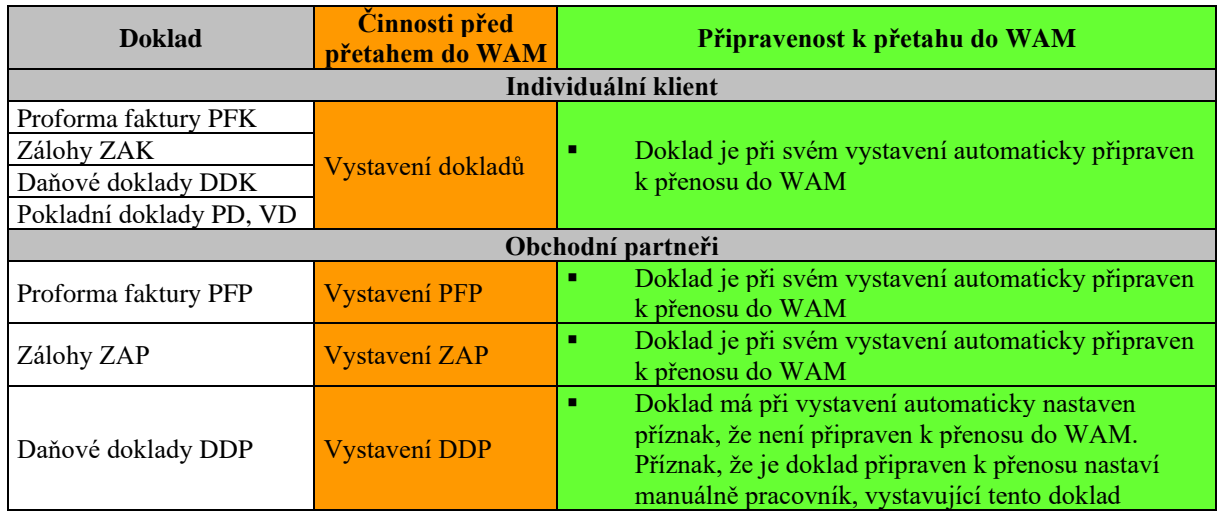

Označení DDP v knize dokladů, že je připraven pro přenos do WAM. Realizují pracovníci zodpovědní za vystavení DDP

#### <span id="page-7-0"></span>**4.2 Načítání úhrad z WAM do LIS**

- Export úhrad z WAM do LIS bude spouštěn na straně WAM manuálně dle potřeby. Realizuje pracoviště UCD.
- Import úhrad z WAM do LIS bude spouštěn na straně LIS manuálně dle potřeby. Realizuje pracoviště UCD.

#### <span id="page-7-1"></span>**4.3 Vlastní přenos dokladů do WAM**

- Přenos dokladů z LIS do WAM je možné prováděn manuálně jednotlivě nebo dávkově dle zadání účtárny:
	- Pracoviště účtárny v LIS vybere (označí) požadované doklady (1 a více) k přenosu. Následně provede vygenerování dávky pro přenos dokladů do WAM.
	- Přenos dokladu do WAM lze zrušit a následně opakovat.
	- Přenesené doklady do WAM budou barevně označeny.
- Po otestování a odsouhlasení přenosů všech typů dokladů je možné nastavit automatický přenos dokladů na straně LIS do WAM, který probíhá standardně 1-krát za den v stanovený čas (většinou v nočních hodinách). Toto bude nastaveno dle zadání pracovníků účtárny.

#### <span id="page-7-2"></span>**4.4 Oprava dokladů po přenosu do WAM**

- Veškeré doklady, které jsou přeneseny do WAM, není primárně možné v LIS editovat a měnit.
- V případě požadavku na změnu již přeneseného dokladu se poskytuje tímto způsobem:
	- Storno doklad v LIS + nový doklad v LIS standardně používat
		- Zrušení dokladu ve WAM používat minimálně
			- o Doklad je zrušen v WAM
			- o V LIS je provedena požadovaná změna dokladu (možný rozsah změny je dán funkčností systému a uživatelskými právy)
			- o Doklad je znovu poslán z LIS do WAM

#### **Příklad kódu importní úlohy můstku WAM/S3:**

```
 --- pomůcka od p.Nejezchleba (doplnit č.FA na dvou místech) --- 
SELECT Typ_Dat, Ucet_Md, ucet_dal, Kod_Strediska, Kod_Budovy, Dph, Sazba_dph, popis, 
openspa_zaco /* kod 1017 je zaloha */, 
                         /*'kumulovana polozka' as popis,*/
max(nvl(replace(trim(Mena),'CZK','Kč'),'?')) Mena, 
                         (case when nvl(trim(typ_pece_detail),'?') between '0' and '9' then
trim(typ_pece_detail) else '3' end) as typ_pece_detail, 
                         min(Typ_Hosta) as min_Typ_Hosta, min(Voucher) as min_Voucher, 
                         det.POPIS_ZALOHY /* ma obsahovat odkazy, nemuzu tedy kumulovat */, 
                        sum(Cena_Zaloha) as sum_Cena_Zaloha, sum(Cena_CM) as sum_Cena_CM, 
sum(Cena_DM) as sum_Cena_DM, 
                         sum(jcena) as sum_jcena 
                FROM EXP_FA_Detail det where det.CisloFa='1432212115' and nvl(det.jcena,0) >= 
0 ----------------------zadat cislo dokladu na provereni
               GROUP BY Typ_Dat, Ucet_Md, ucet_dal, Kod_Strediska, Kod_Budovy, Dph, 
Sazba dph, mena, typ pece detail, popis zalohy, popis, openspa zaco
                 union
                SELECT Typ_Dat, Ucet_Md, ucet_dal, Kod_Strediska, Kod_Budovy, Dph, Sazba_dph, 
popis, openspa_zaco /* kod 1017 je zaloha */, 
                         /*'kumulovana polozka' as popis,*/
max(nvl(replace(trim(Mena),'CZK','Kč'),'?')) Mena, 
 (case when nvl(trim(typ_pece_detail),'?') between '0' and '9' then
trim(typ_pece_detail) else '3' end) as typ_pece_detail, 
                         min(Typ_Hosta) as min_Typ_Hosta, min(Voucher) as min_Voucher, 
                         det.POPIS_ZALOHY, 
                        sum(Cena_Zaloha) as sum_Cena_Zaloha, sum(Cena_CM) as sum_Cena_CM, 
sum(Cena_DM) as sum_Cena_DM, 
                        sum(jcena) as sum_jcena 
               FROM EXP_FA_Detail det where det.CisloFa='1432212115' and nvl(det.jcena,999) < 
0 ----------------------zadat cislo dokladu na provereni
               GROUP BY Typ_Dat, Ucet_Md, ucet_dal, Kod_Strediska, Kod_Budovy, Dph, 
Sazba_dph, mena, typ_pece_detail, popis_zalohy, popis, openspa_zaco 
                order by Typ_Dat,popis;
```